## **Државно такмичење 2018. године 5. и 6. разред**

1. [**pločice**] Правоугаону терасу димензија *d×s* центиметара квадратних треба поплочати коришћењем плочица квадратног облика странице *p* центиметара, које се постављају тако да су им странице паралелне страницама терасе. Написати програм којим се одређује колико се плочица мора сећи ради поплочавања, као и површину дела терасе који заузимају сечене плочице. Од сваке сечене плочице користи се један део, а други одбацује.

*Улаз:*

*p* - страница плочице у cm (10 ≤ p ≤ 50)  $d$  - дужина просторије у cm (200 ≤ d ≤ 10000) *s* - ширина просторије у cm (200 ≤ s ≤ 10000)

*Излаз:* број плочица које се морају сећи и површина коју покривају сечене плочице.

*Пример:*

```
Улаз Излаз
20 29
310 5700
270
#include <iostream>
using namespace std;
int main() {
   // dimenzija polocice i duzina i sirina prostorije
   int p, d, s;
 cin >> p >> d >> s;
  int dfloor = d / p, dceil = (d + p - 1) / p;
  int sfloor = s / p, sceil = (s + p - 1) / p;
   // dceil * sceil - minimalni broj plocica koje pokrivaju oblast
  // dfloor * sfloor - maksimalni broj plocica koje su sadrzane u oblasti
  int brojSecenihPlocica = (dceil * scalei) - (dfloor * sfloor);
  int povrsinaPokrivenaSecenimPlocicama = (d*s) - (dfloat*p*sfloor*p); cout << brojSecenihPlocica << endl;
   cout << povrsinaPokrivenaSecenimPlocicama << endl;
}
```
2. [**kupovina**] Познате су све цене предмета који се продају у једној продавници. Купац има на располагању одређени износ динара и жели да купи што скупље предмете. Редом узима предмете почев од најскупљег, док има новца. Ако нема новца за најскупљи, узима најскупљи за који има новца. *Напомена*: ова стратегија не гарантује да ће предмети које купи бити укупно највеће могуће вредности (нпр. ако има 5 динара и ако су цене предмета 4, 3 и 2 динара, он ће купити предмет само предмет од 4 динара, а могао би да купи предмете од 3 и 2 динара).

Напиши програм који одређује колико новца купцу преостаје након куповине на описани начин

У првој линији стандардног улаза налази се износ новца (цео број) који има купац, у другој број предмета, N (природни број мањи од 50000), а затим се у наредној линији уносе редом цене предмета, раздвојене размацима. На стандарни излаз исписати преостали износ новца, након куповине на описани начин.

```
Примери
Улаз Излаз Улаз Излаз
1250 10 10 10000 10 10000 0
5\qquad \qquad 61010 357 725 1125 115 3010 3005 5725 1265 2075 385
#include <iostream>
#include <vector>
#include <algorithm>
using namespace std;
int main() {
  // ucitavamo iznos kojim kupac raspolaze
  int iznos;
  cin >> iznos;
  // ucitavamo cene svih predmeta
  int n;
 \text{cin} \gg \text{n};
 vector<int> cene(n);
 for (int i = 0; i < n; i++)\sin \gg cene[i]
  // sortiramo cene nerastuce
 sort(cene.begin(), cene.end(), greater<int>());
  // kupujemo najvrednije predmete koje mozemo kupiti sve dok imamo novca
 for (int i = 0; iznos > 0 && i < cene.size(); i++)
   if (iznos \geq cene[i]) iznos -= predmeti[i].cena;
  // ispisujemo preostali iznos novca nakon kupovine
  cout << iznos << endl;
  return 0;
}
```
3. [**utovar**] У транспортни брод преносе се редом пакети задатих маса колицима дате носивости (она је већа или једнака маси сваког пакета). При томе пакете увек преносимо у целости. Када неки пакет не може стати у колица због тренутног прекорачења носивости колица, та колица превозимо до брода, и почињемо пуњење нових колица. Написати програм који приказује редом, за свака колица, број пакета и укупну масу пакета пренетих њима.

У првој линији стандардног улаза налази се носивост колица N (природан број 10 ≤ N ≤ 500). У свакој наредној линија налази се маса пакета m<sub>i</sub> (природан број  $1 \le m_i \le N$ ) који треба пренети. Улаз се завршава линијом у којој се налази број 0 (њих има највише 50000). На стандардном излазу се прво, за свака колица, у по једној линији, налази број пакета на колицима и укупна маса пакета стављених на њих (раздвојени размаком).

*Пример*

*Улаз* 30

```
5
10
8
12
3
5
15
13
5
15
2
4
22
9
0
Излаз
3 23
3 20
2 28
4 26
1 22
1 9
#include <iostream>
using namespace std;
int main() {
   // nosivost paketa
   int Nosivost;
   cin >> Nosivost;
   // podaci o tekucem stanju na kolicima
  int masaNaKolicima = 0, brojPaketaNaKolicima = 0;
   // indikator da li se stiglo do kraja
   bool kraj = false;
   while(!kraj) {
     // ucitavamo paket
     int masaPaketa;
     cin >> masaPaketa;
     // proveravamo da li je u pitanju oznaka kraja
    if (masaPaketa == 0)kraj = true; // ako se tekuca kolica vise ne mogu popuniti (stiglo se do kraja ili
     // ucitani paket ne staje na njih)
     if (kraj || masaNaKolicima + masaPaketa > Nosivost) {
       // ispisujemo broj i masu paketa na njima
       cout << brojPaketaNaKolicima << " " << masaNaKolicima << endl;
       // ako nismo dosli do kraja, zapocinjemo nova kolica
       if (!kraj) {
           brojPaketaNaKolicima = 0;
           masaNaKolicima = 0;
```

```
 }
     }
     // ako nismo dosli do kraja, ucitani predmet postavljamo
     // na kolica (stara, ako staje na njih, tj. nova ako ne staje)
     if (!kraj) {
       masaNaKolicima += masaPaketa;
       brojPaketaNaKolicima++;
     }
   }
  return 0;
}
```
4. [**knjige**] Јованка жели да пребаци књиге са једне на другу полицу. На првој полици се налази N књига и позната је ширина сваке од њих у милиметрима. Она рукама хвата одређени низ књига са прве полице које се налазе једна до друге и све заједно их одједном пребацује на другу полицу, при чему жели да пребаци књиге тако да јој попуне другу полицу од ивице до ивице.

У првој линији стандардног улаза налази се природни број *z* (такав да је 1 *≤ z ≤ 10<sup>6</sup>* ) који представља ширину друге полице. У другој се налази број књига на првој полици *n* (*2 ≤ n ≤ 5∙10<sup>5</sup>* ), а у трећој ширине књига на првој полици (позитивни природни бројеви мањи од 100), раздвојени размаком. Исписати све редне бројеве књига од којих Јованка може да започне пребацивање тако да друга полица буде попуњена од ивице до ивице (књиге на првој полици се броје од нуле), поређане растуће.

```
Пример
Улаз: Излаз: Објашњење:
125 2 Ако крене књиге број 2, пренеће 25+50+50
10 4 Ако крене од књиге број 4, пренеће 50+50+25
35 40 25 50 50 50 25 35 15 35 5 5 5 5 5 5 5 5 5 40 25 50 50 5 40 25 35 40 25 5 6 7 3 5 40 25 4 35 4 15
#include <iostream>
using namespace std;
int main() {
  // ubrzavamo ucitavanje
  ios base:: sync with stdio(false);
   // ucitavamo trazeni zbir
   int trazeniZbir;
  cin >> trazeniZbir;
  // ucitavamo elemente niza
  int n;
  cin >> n;
   int a[50000];
  for (int i = 0; i < n; i++)
   cin \gg a[i];
   // broj segmenata trazenog zbira
   int brojSegmenata = 0;
  // granice segmenta
  int i = 0, j = 0; // zbir segmenta
```

```
int zbir = a[0];
 while (true) {
   if (zbir < trazeniZbir) {
     // prelazimo na segment [i, j+1]
    j++; // ako takav segment ne postoji, zavrsili smo pretragu
    if (j \ge n) break;
     // izracunavamo zbir segmenta[i, j+1] na osnovu zbira [i, j]
    zbir += a[j];
   } else {
     // ako je zbir jednak trazenom uvecavamo brojac pronadjenih
     if (zbir == trazeniZbir)
         brojSegmenata++;
     // prelazimo na interval [i+1, j]
     // izracunavamo zbir intervala [i+1, j] na osnovu zbira [i, j]
    zbir - a[i];
     i++;
  }
 }
 cout << brojSegmenata << endl;
 return 0;
```
}

## **Државно такмичење 2018. године 7. и 8. разред**

## 1. [**kupovina**]

2. [**binarni nizovi**] Написати програм којим се приказују сви бинарни низови (низови који садрже само нуле и јединице) дужине n који не садрже две узастопне јединице. Низове приказати у лексикографском поретку (тако да су бинарни бројеви формирани од тих низова поређани растуће). Прва линија стандардног улаза садржи природан број n (n ≤ 10). На стандардном излазу приказати тражене бинарне низове у лексикографском поретку, сваки низ у посебној линији.

```
Пример
Улаз Излаз
3 000
                001
                010
                100
                101
#include <iostream>
#include <vector>
using namespace std;
void prikazi(const vector<bool>& s){
   for (bool b : s)
     cout << (b ? "1" : "0");
   cout << endl;
}
void binarniNizovi (vector<bool>& s, int i) {
  if (i == s.size() ) {
    prikazi(s);
     return;
   }
  s[i] = false;
  binarniNizovi (s, i + 1);if (i == 0 | | s[i-1] == false) {
    s[i] = true;
   binarniNizovi (s, i + 1); }
}
void binarniNizovi(int n) {
   vector<bool> s(n);
    binarniNizovi_(s, 0);
}
int main() {
   int n;
    cin >> n;
    binarniNizovi(n);
    return 0;
```
3. [**akcije**] Вредност акција једне компаније варирала је из дана у дан током једног дужег временског периода. Напиши програм који одређује колико има низова узастопних дана у којима је укупан збир промена вредности акција једнак датом броју *z*. Са стандардног улаза се у првој линији уноси тај број *z* (цео број -10000 и 10000), затим, у наредној линији број дана *n* у којима се пратила промена вредности акција (3 ≤ *n* ≤ 50000) и затим у нареднoj линији промене за сваки од дана у односу на претходни дан (цели бројеви између -100 и 100) раздвојени размацима. На стандардни излаз испиши број периода у којима је укупна промена једнака z (тј. броја непразних сегмената низа промена чији је збир једнак z).

```
Пример
```
*Улаз*

```
11
10
1 2 3 5 1 -1 1 5 3 2
Излаз
7
Објашњење: следећи сегменти имају збир 11
1 2 3 5
1 2 3 5 1 -1
2 3 5 1
2 3 5 1 -1 1
5 1 -1 1 5
1 -1 1 5 3 2
1 5 3 2
#include <iostream>
#include <map>
#include <vector>
using namespace std;
int main() {
  ios base::sync with stdio(false); cin.tie(0);
   // ucitavamo trazeni zbir
   int trazeniZbir;
   cin >> trazeniZbir;
   // zbir prefiksa
   int zbirPrefiksa = 0;
   // broj segmenata sa trazenim zbirom
  int broj = 0;
   // broj pojavljivanja svakog vidjenog zbira prefiksa
   map<int, int> zbiroviPrefiksa;
   // zbir pocetnog praznog prefiksa je 0 i on se za sada pojavio
   // jednom
  zbiroviPrefiksa[0] = 1;
```
}

```
 // ucitavamo elemente niza niz
 int n;
\sin \gg n;for (int i = 0; i < n; i++) {
   int x;
  \sin \gg x; // prosirujemo prefiks tekucim elementom
   zbirPrefiksa += x;
   // trazimo broj pojavljivanja vrednosti zbirPrefiksa - trazeniZbir
   // i azuriramo broj pronadjenih segmenata
   auto it = zbiroviPrefiksa.find(zbirPrefiksa - trazeniZbir);
   if (it != zbiroviPrefiksa.end())
     broj += it->second;
   // povecavamo broj pojavljivanja trenutnog zbira
   zbiroviPrefiksa[zbirPrefiksa]++;
 }
 cout << broj << endl;
 return 0;
```
4. [**domine**] Домине се слажу једна уз другу, тако што се поља на доминама постављеним једну уз другу морају поклапати. Домине обично имају само два поља, међутим, наше су домине специјалне и имају више различитих поља (означених словима). Ако све домине које слажемо имају исту шару, напиши програм који одређује како је домине могуће сложити тако да заузму што мање простора по дужини (свака наредна домина мора бити смакнута бар за једно поље). На пример, ако на доминама пише ababcabab, најмање простора заузимају ако се сложе на следећи начин:

```
ababcabab
      ababcabab
            ababcabab
```
*Улаз:* Први ред стандардног улаза садржи ниску малих слова енглеске абецеде које представљају шаре на доминама. Дужина ниске је између 2 и 100000 карактера. У наредном реду се налази цео број n (1 *≤* n *≤* 50000) који представља број домина.

*Излаз:* На стандардни излаз исписати цео број који представља укупну дужину сложених домина.

Примери

}

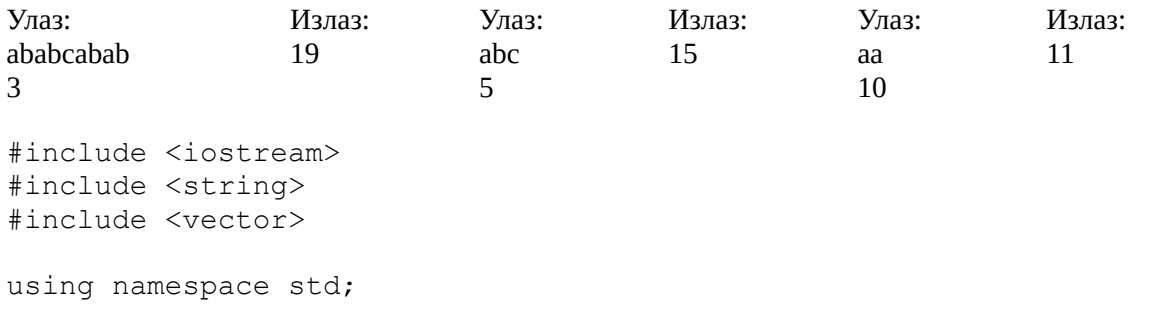

```
int main() {
  string str;
  cin >> str;
   int n;
   cin >> n;
   vector<int> kmp(str.size() + 1);
  kmp[0] = -1;for (int i = 0; i < str.size(); i++) {
   int k = i;
   while (k > 0 \& str[i] != str[kmp[k]])
     k = kmp[k];kmp[i + 1] = kmp[k] + 1; }
  cout \langle\langle kmp[str.size()] + n * (str.size() - kmp[str.size()]) \langle\langle endl;
  return 0;
}
```